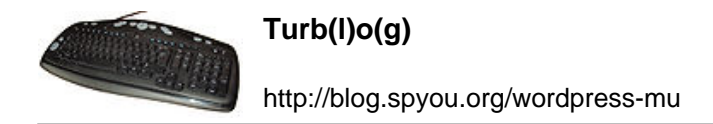

## **Pffff, c'est compliqué !**

La lecture d'un [récent article de Pierre-Olivier Carles](http://www.pocarles.com/internet-perdu/) m'a inspiré la présente bafouille. Article à lire, par ailleurs, il est plein de bonne nostalgie des temps d'avant où nous étions « entre nous » sur internet et deux ou trois choses pas idiotes.

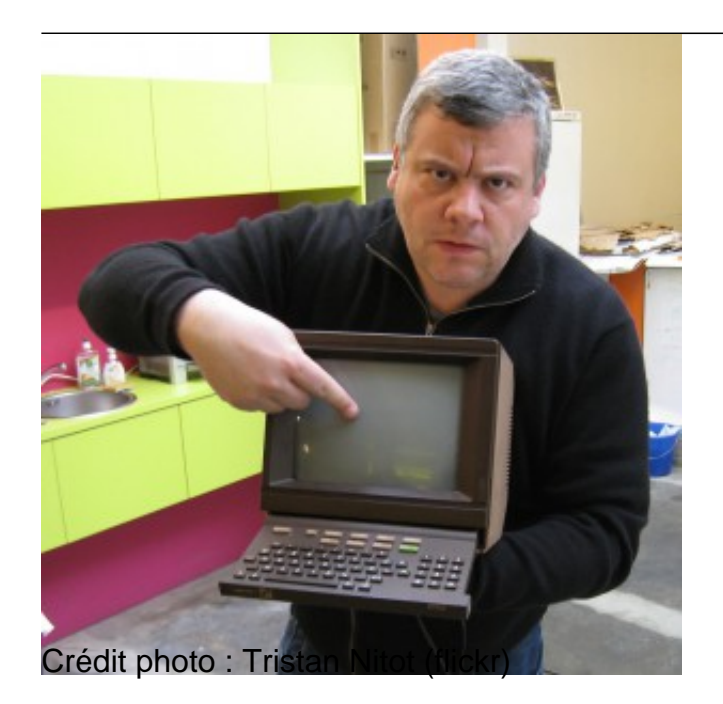

Du peu que je m'en souvienne, je crois que j'ai toujours été « le copain informaticien » (ou le fils, ou le cousin, ou autre…) à qui on téléphone quand on a un souci. Ça a tendance à se calmer depuis quelques années et le fait que je laisse souvent ce genre d'appel au secours de côté n'y est probablement pas pour rien. Il y a peut-être aussi un peu du fait qu'à force d'éduquer les gens, ils finissent par réussir un peu plus souvent à se débrouiller par eux-mêmes.

Reste que souvent, quand je suis devant un clavier, quelqu'un regarde par dessus mon épaule en soufflant des « whaaa, tu t'y connais toi, t'as l'air de maîtriser » ou quelque chose d'approchant.

Oui, je maîtrise. Je sais comment ça marche dans la boite et comment c'est fabriqué, je connais un paquet de tours de magie pour réparer les ordinateurs, j'arrive souvent à trouver la solution d'un problème alors qu'on ne m'a donné que deux ou trois morceaux sur les symptômes, et parfois même, ma simple présence suffit à faire tomber les trucs en marche, ma mère et ma femme pourront en témoigner.

Mais tout ceci n'a rien de magique. C'est comme la personne que le magicien transperce avec des épées sur scène : y'a UN TRUC. Et comme nous autres informaticiens sommes plus partageurs que les magiciens, je m'en vais vous le révéler tout de go :

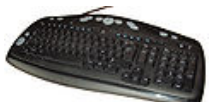

## La pratique.

Je ne suis pas plus intelligent que la moyenne (d'aucuns diront d'ailleurs que je suis un sacré abruti et ils n'auront pas nécessairement tort). Personne ne m'a enseigné ce que je sais à propos des trucs avec des écrans, je n'ai pas eu de mentor qui m'aurait abreuvé de ses paroles et m'aurait ouvert l'esprit. Non. Comme pour beaucoup de choses dans la vie, j'ai juste galéré comme un malheureux pendant des années pour en arriver là.

Alors oui, dans la vie moderne de 2014, on ne peut pas dire « yakafokon ». On ne peut pas souhaiter que tout un chacun passe le temps nécessaire à monter en compétence comme on l'a fait soi-même, ne serait-ce que parce qu'on ne veut pas, soi-même, monter en compétence sur d'autres sujets. Me concernant, par exemple, ça me ferait pas de mal d'être un peu plus doué en cuisine, mais « j'ai pas le temps » et puis « pffff, c'est compliqué ! ».

Il y a aussi le poncif de la bagnole : « m'enfin, cet internet, je devrais pas avoir besoin de savoir comment ça marche pour m'en servir ! Est-ce que je sais réparer un carburateur ? Non ! Et pourtant ça m'empêche pas de faire 400km par semaine en bagnole ! ».

Ouais, ok. Sauf que si tu sais pas cuisiner, tu peux toujours te faire des pâtes ou des patates à l'eau. Si ta bagnole est en rade, tu peux toujours y aller à pied. Si ton informatique est en carafe, par contre, tu vas être sacrément dans la merde, et plus le temps passe, plus ça va être le cas. C'est ce qu'on appelle une dépendance.

Et quand on est dépendant, soit on s'en contente fort bien, mais dans ce cas là on évite de se plaindre, soit on cherche à ne plus l'être ou au moins la réduire au maximum.

Vous sentez bien que je prêche une position un brin extrémiste et que ce n'est pas la solution à tous les maux. Vous avez raison. Il n'y a d'ailleurs pas « une solution » mais tout un tas qui ne fonctionnent que conjointement. Je vous laisse les imaginer, je vais me cantonner à en développer une en m'appuyant (on ne se refait pas) sur les fournisseurs d'accès associatifs.

## Bien.

Nous avons donc d'un côté un tas de geeks qui sautent partout et agitent les bras en s'éclatant avec leurs jouets favoris. En face, un tas de gens qui font pareil avec d'autres choses mais qui ont un problème plutôt handicapant : impossible d'avoir une connexion au réseau convenable. On notera au passage qu'ils aspirent probablement à ne fréquenter que les Youbook et Facetube dont parle Pierre-Olivier dans son article, mais c'est un autre souci qui pourrait faire l'objet d'un autre article.

La bande de geek finit par croiser la bande de non-connectés et par dire « ben, nous on sait faire, regarde, c'est facile ». Là, deux réactions possibles (je caricature, hein) :

- « Ouais, facile pour toi… Mais moi, je sais pas faire ! »
- « Cool, super, vas y, fait tout, j'te regarde »

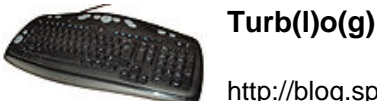

Et les deux ont faux :

- Tu « sais pas faire » en informatique, c'est pas grave, d'autres savent et peuvent t'expliquer pour les parties à peu près accessibles au commun des mortels ou bien faire pour toi quand vraiment c'est casse-noix et que c'est finalement assez secondaire (par exemple, configurer un switch qu'on n'a plus besoin de toucher après).
- Tu préfères que l'autre fasse tout, tout faux aussi. C'est pas parce que tu sais pas cuisiner que tu peux pas essayer au moins d'étaler la pâte au fond du plat et de t'intéresser à quels ingrédients on met dans une tarte au maroilles (indice : y'a du fromage dedans !).

En bref, observation, expérimentation et entraide.

Dans bien des cas (celui du FAI associatif est un très bon exemple) on peut même apporter sa pierre à l'édifice sans avoir jamais touché un clavier. Promener une échelle, grimper sur un toit, une fois qu'on a compris deux ou trois choses expliquer au geek de service comment mieux faire passer son message auprès d'autres gens, gérer la comptabilité, organiser des réunions pour sensibiliser les gens…

Si on reprend ce que disait Pierre-Olivier, qui causait surtout de sécurisation et de données personnelles, même si c'est compliqué :

- Si t'es un peu geek et que tu maîtrises les notions de chiffrement, évangélise autour de toi et passe le temps nécessaire pour aider ton prochain à comprendre (et pas juste à savoir cliquer sur « chiffrer le mail » dans son MUA. Ça peut éventuellement passer par gérer toi-même le serveur mail de ta famille et de tes amis, voire de ta ville.
- Si t'es un user lambda et que le sujet t'intéresse juste un peu, fais du rentre-dedans à ceux qui connaissent pour te faire expliquer plus avant. Certains ont l'air acariâtres derrière leurs poils mais sont en réalité très heureux de croiser quelqu'un de « normal » qui pose des questions et veut comprendre même s'il ne l'avouera peut être jamais.

Pour revenir au sujet plus global des choses compliquées dans la vie, oui, il y en a, et même des montagnes, mais c'est ça qui est rigolo, et si tout était simple, on habiterait à Gattaca et je suis pas sûr qu'on en ai envie.

Si vous baissez les bras devant un ordinateur qui ne fait pas ce que vous voulez en vous obstinant à dire « j'y connais rien, j'peux rien faire », j'ai une peur bleue de l'avenir si vous faites pareil devant un bébé qui hurle.

J'me demande d'ailleurs si c'est pas ça, ce que certains appellent « la démission des parents ».

Ressaisissez vous, BORDEL !